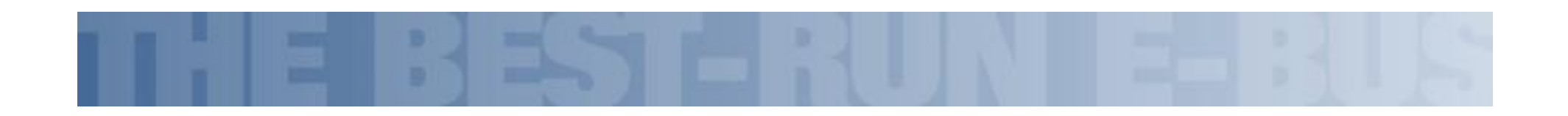

# **Sponsored Programs Management**

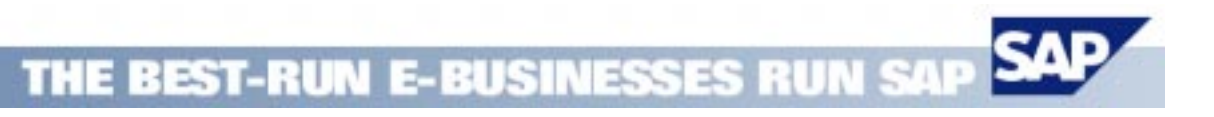

#### **Milestones**

- • 05/2001 IS-PS 4.62(3)
	- Grants Management Prototype
	- Demo Purposes, No Customer Use
- $\bullet$  05/2002 First Customer Shipment
	- Grants Management can be used by pilots
	- Project Close with SAP PS&E
- • > General Availability
	- Fully Integrated with FM

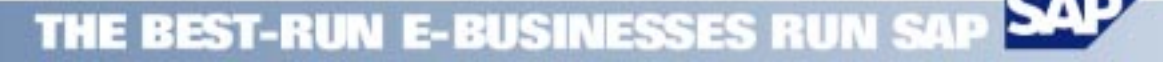

#### <u>Sponsored Programs Management</u> **The Different Views**

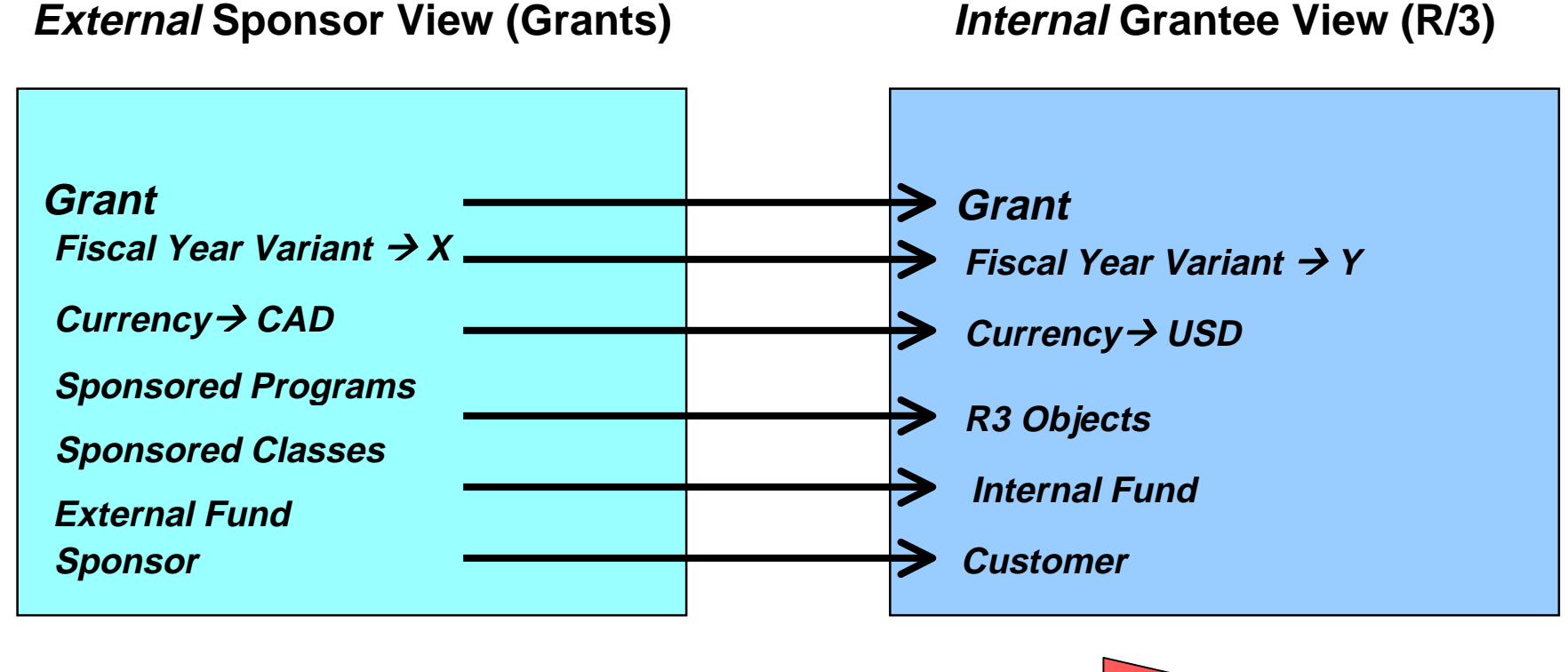

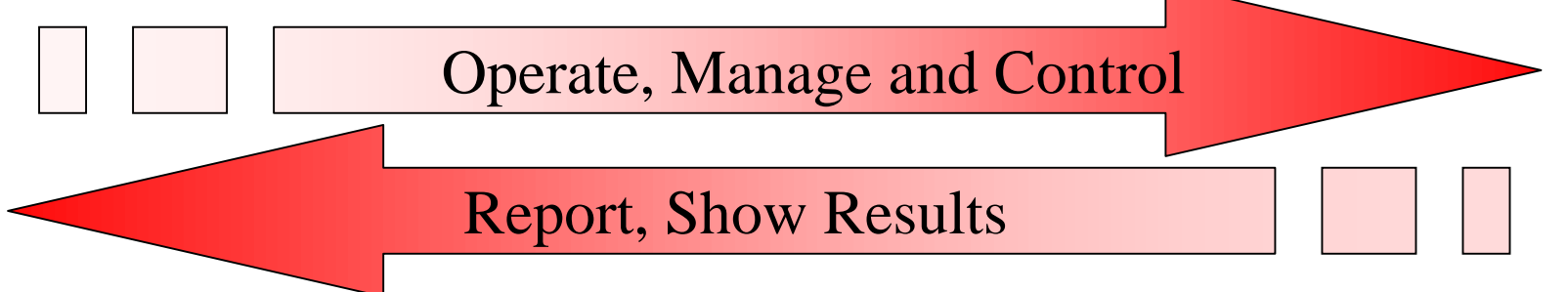

THE BEST-RUN E-BUSINESSES RUN

# <u>Sponsored Programs Management</u>

# Process &Activity Flow:

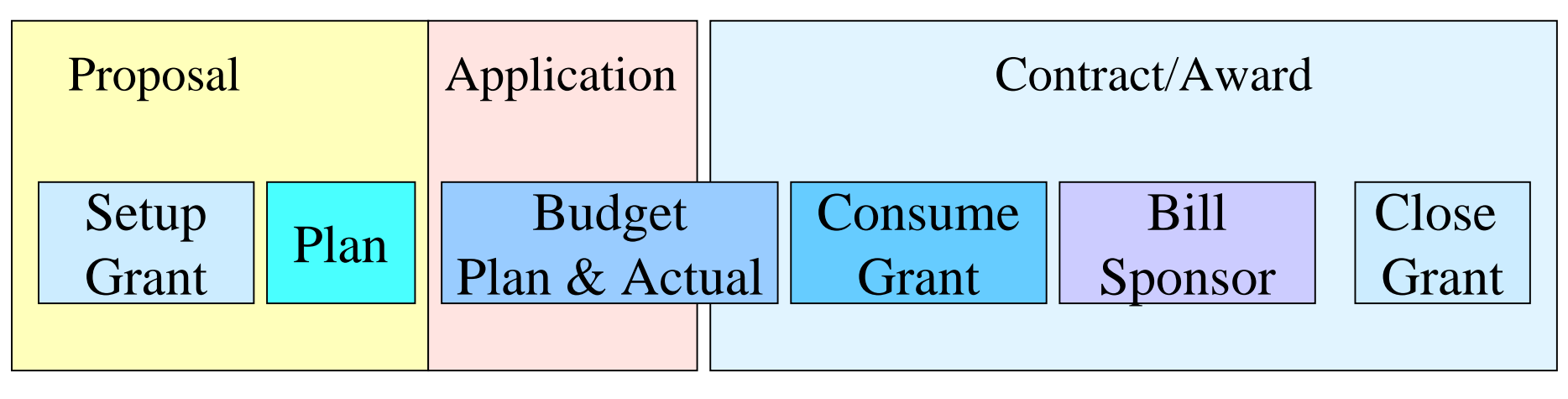

#### **TIME**

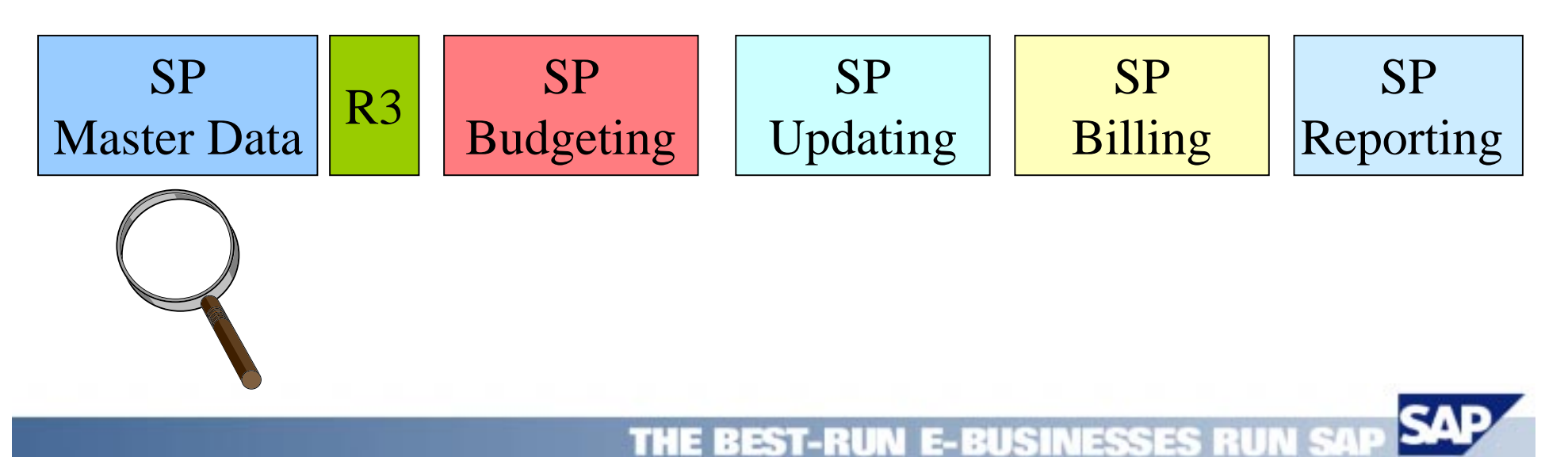

# <u>The Sponsor</u>

- •**Definition** 
	- Business partner involved with a grantee organization in the sponsoring of programs through business contracts defined as grants.
- •Technical Implementation: THE SPONSOR ROLE [BP:PSSP01]

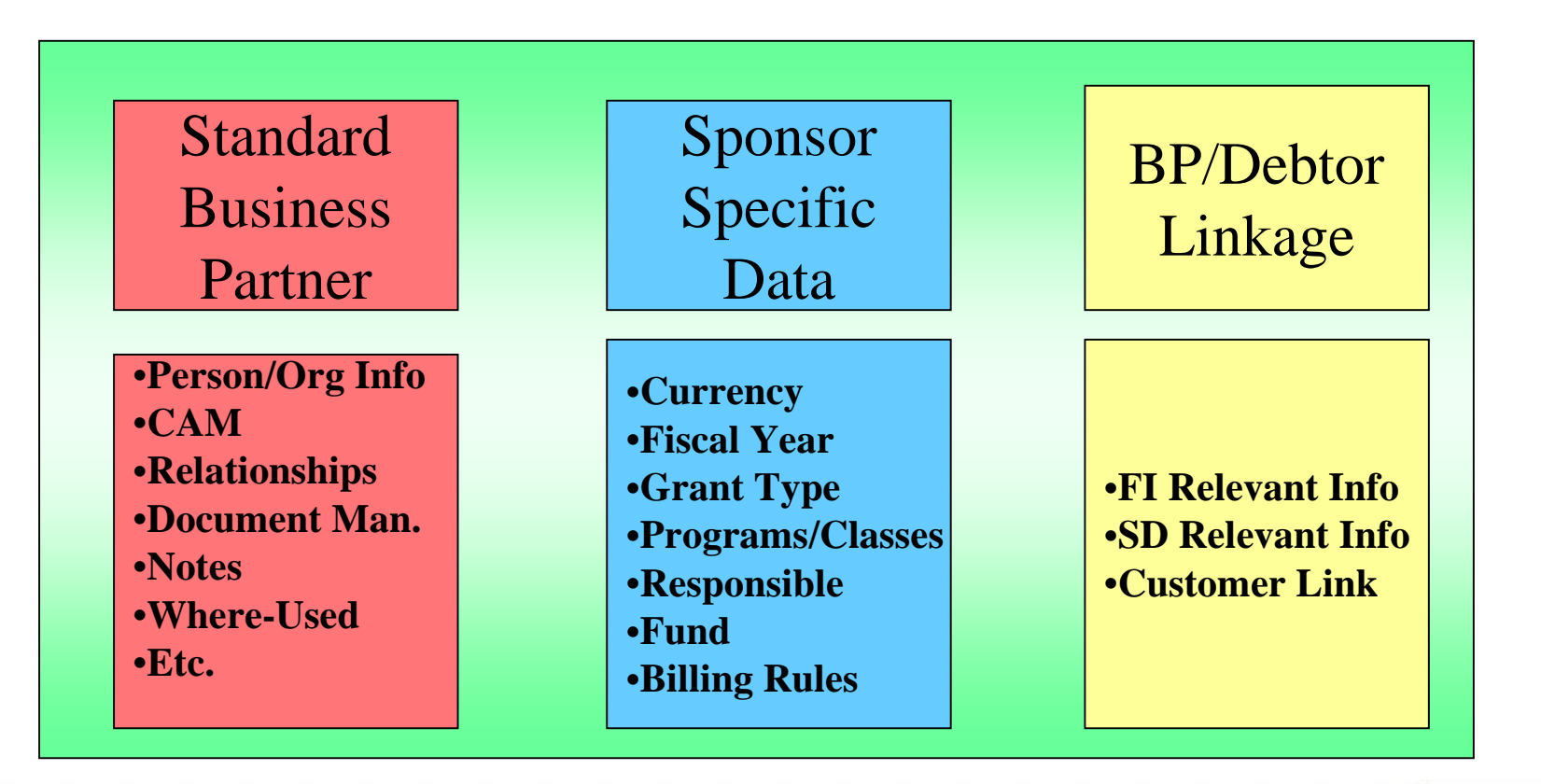

# <u>Sponsored Objects: Definition</u>

- • Sponsored objects are the business objects that are sponsored through a GRANT by a Grantor/Sponsor
- • They represent:
	- Budget objects
	- Allowed Posting Objects
- •They describe dimensions for updating and reporting
- $\bullet$  In order to properly support sponsored program accounting and control, contract items and conditions must be able to be applied to a grant base on various combinations of the following:

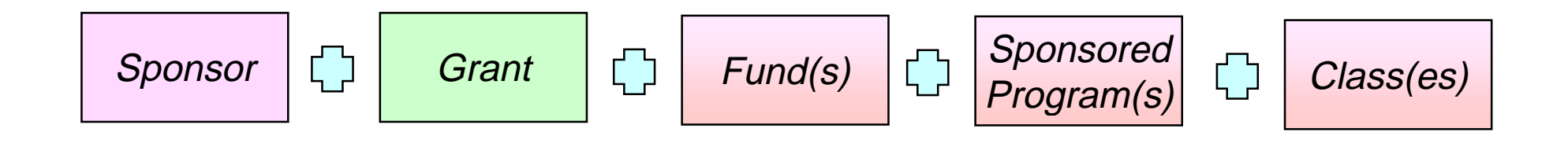

# <u>Sponsored Objects: R3 Implementation</u>

Sponsored objects master data must be flexibly linked to existing R/3 master data objects to accommodate both the internal grantee budgeting/accounting/reporting/billing requirements and the external sponsor budgeting/accounting/reporting/billing requirements.

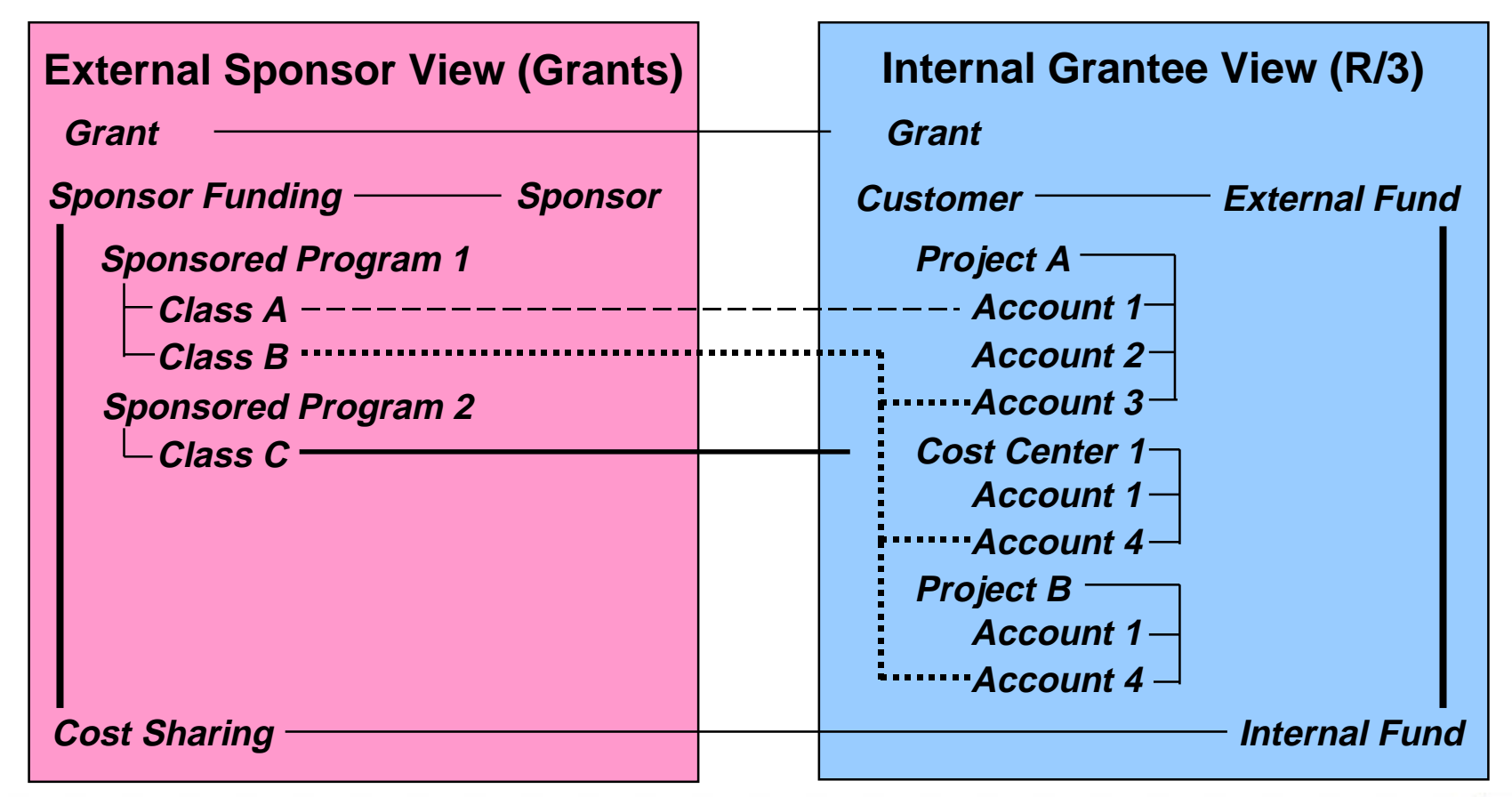

#### <u>Sponsored Programs</u>

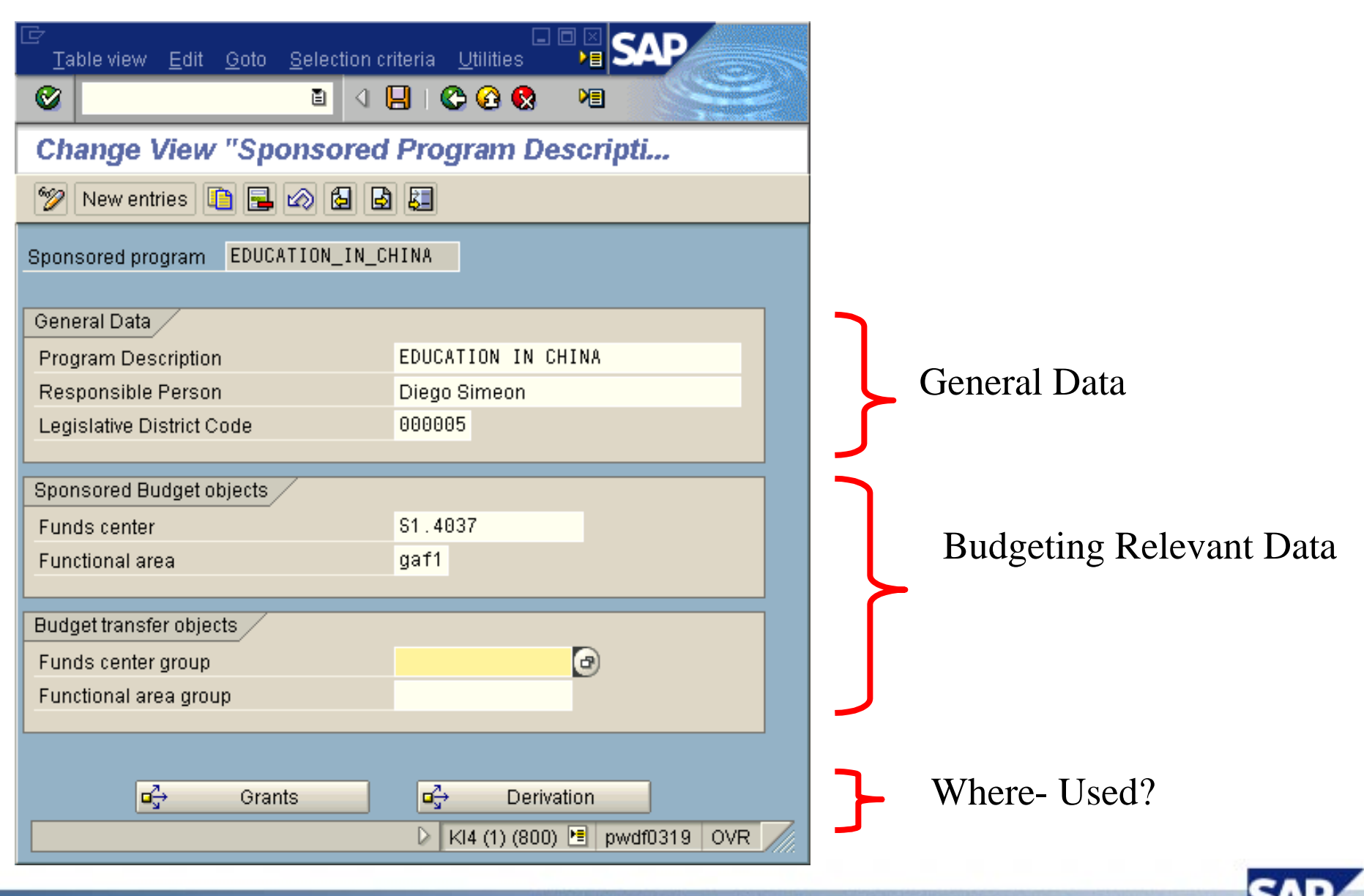

THE BEST-RUN E-BUSINESSES RUN

#### <u>Sponsored Classes</u>

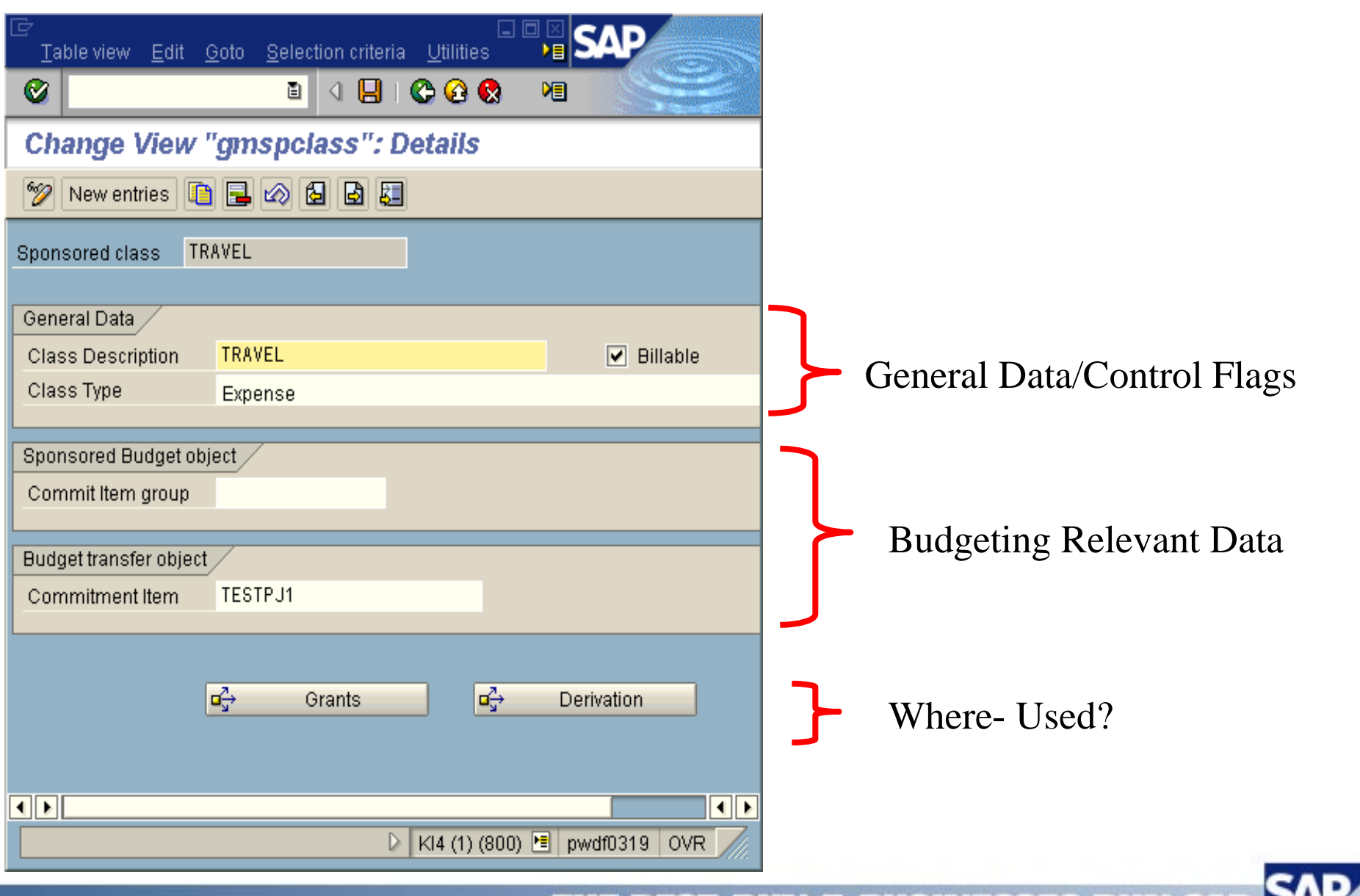

THE BEST-RUN E-BUSINESSES RUN SAP SAP

#### <u>Sponsored Objects: Assignments</u>

#### The assignment of R3 Objects to Sponsored Programs and Classes is made through the CO-PA Tool.

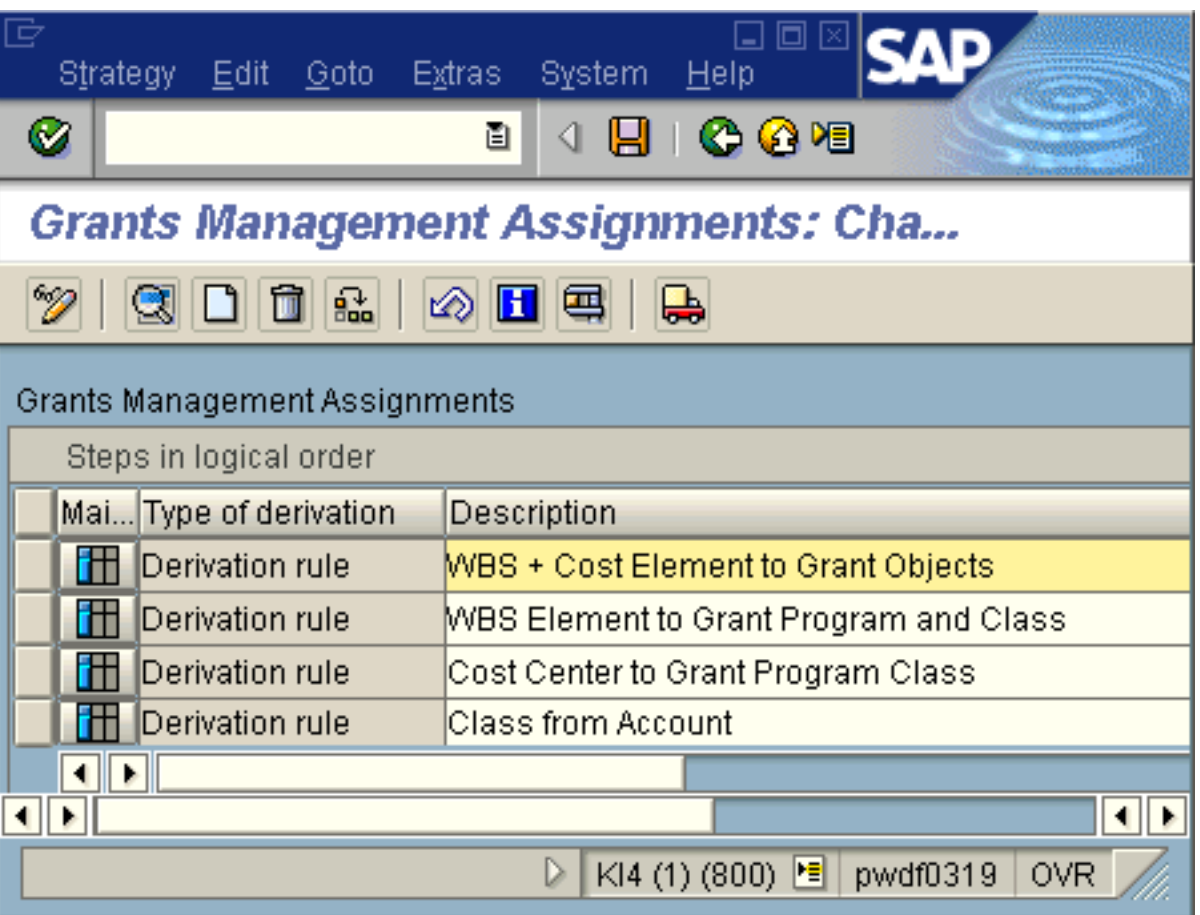

#### <u>Sponsored Objects: Example</u>

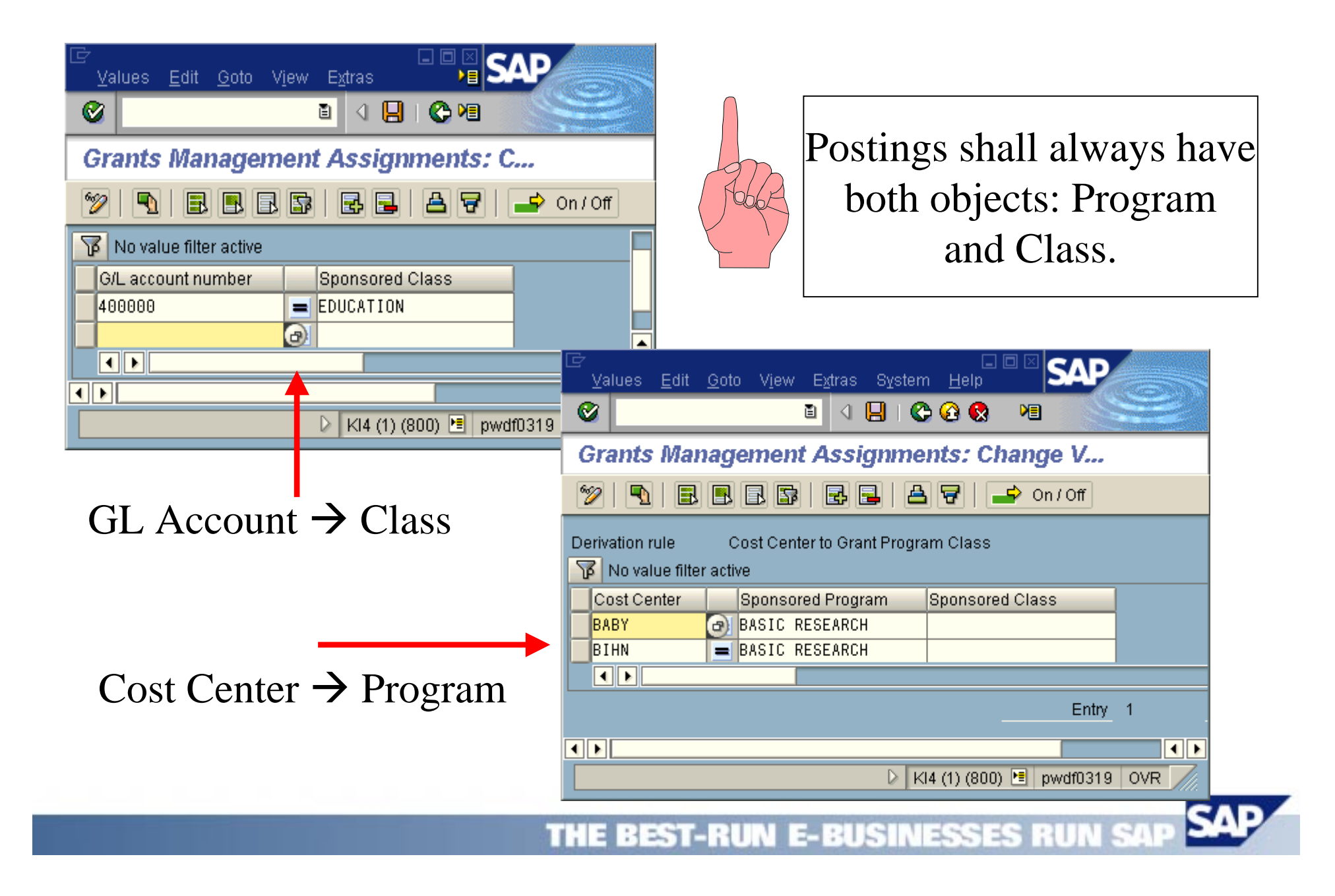

# <u>The Grant: Some Concepts</u>

- • A GRANT, as a business object, describes the terms and conditions that are applicable to the entire administration and funding of a collection of sponsored program(s) and classes
- A GRANT describes the contractual relationship between a Sponsor and a Grantee
- • A GRANT has a limited life cycle. Basically, there is an internal Proposal to sponsor a program, then an Application that is sent to potential grantors and finally, when the application is awarded, the grant becomes a legal Contract.

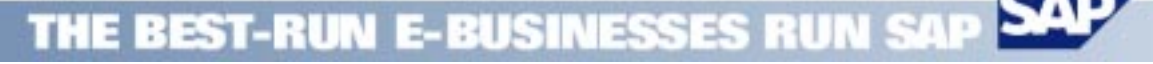

# <u>The Grant: R3 Implementation</u>

- • The GRANT has been implemented as a new application object under the Business Data Toolset Framework [BDT]
- • It contains all major BDT functionality [field status control, change documents, document management, extensibility,etc] plus Sponsored Programs Management specific functionality
- •For the prototype, standard BDT model will be used

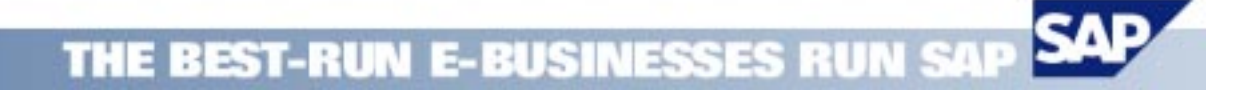

#### <u>The Grant: Sponsored Objects</u>

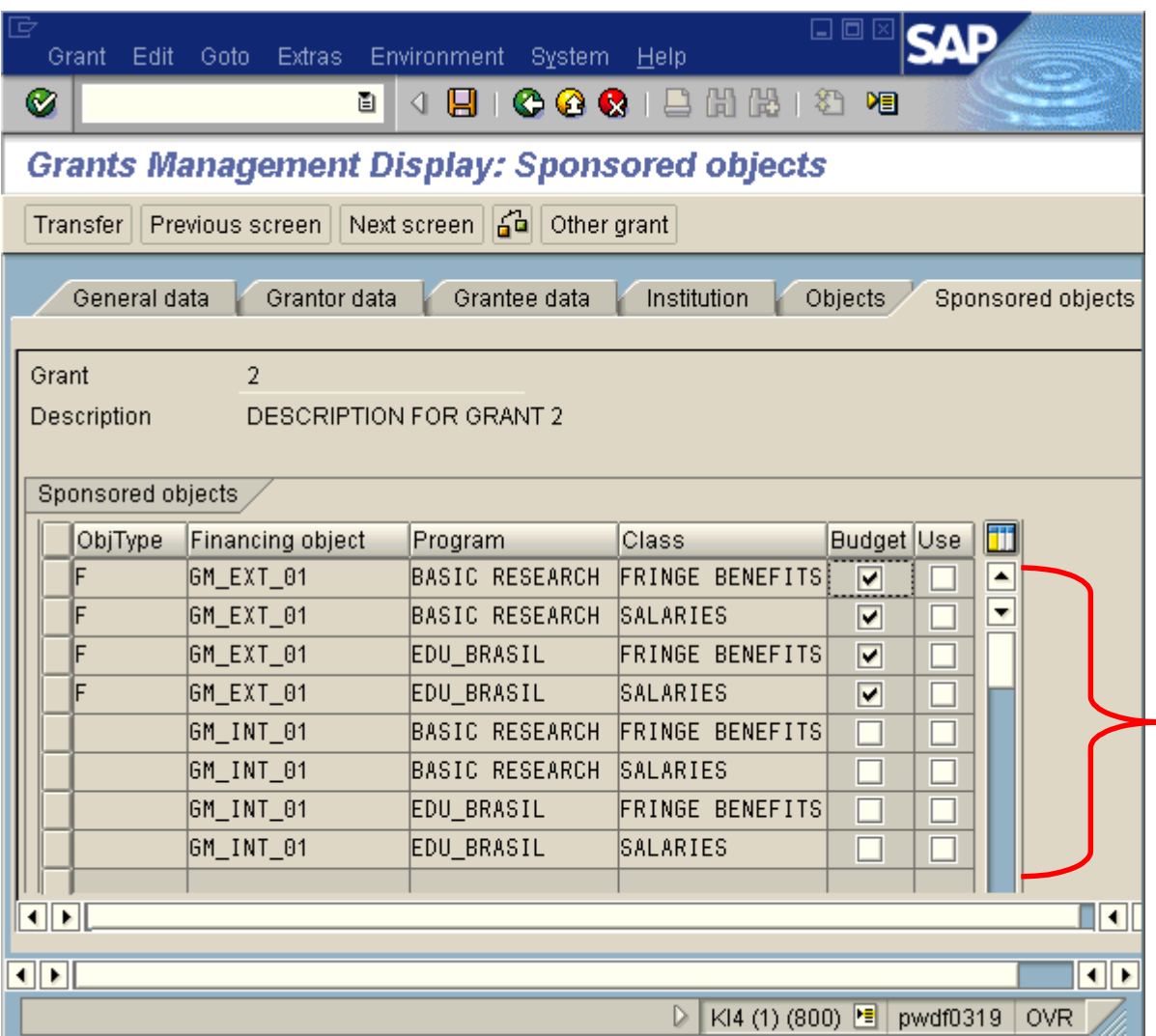

These will be all the allowable combinations of Fund, Program and Class for a given Grant. These combinationsmight be used for both budgeting and actual postings.

#### The Grant: Overall Picture

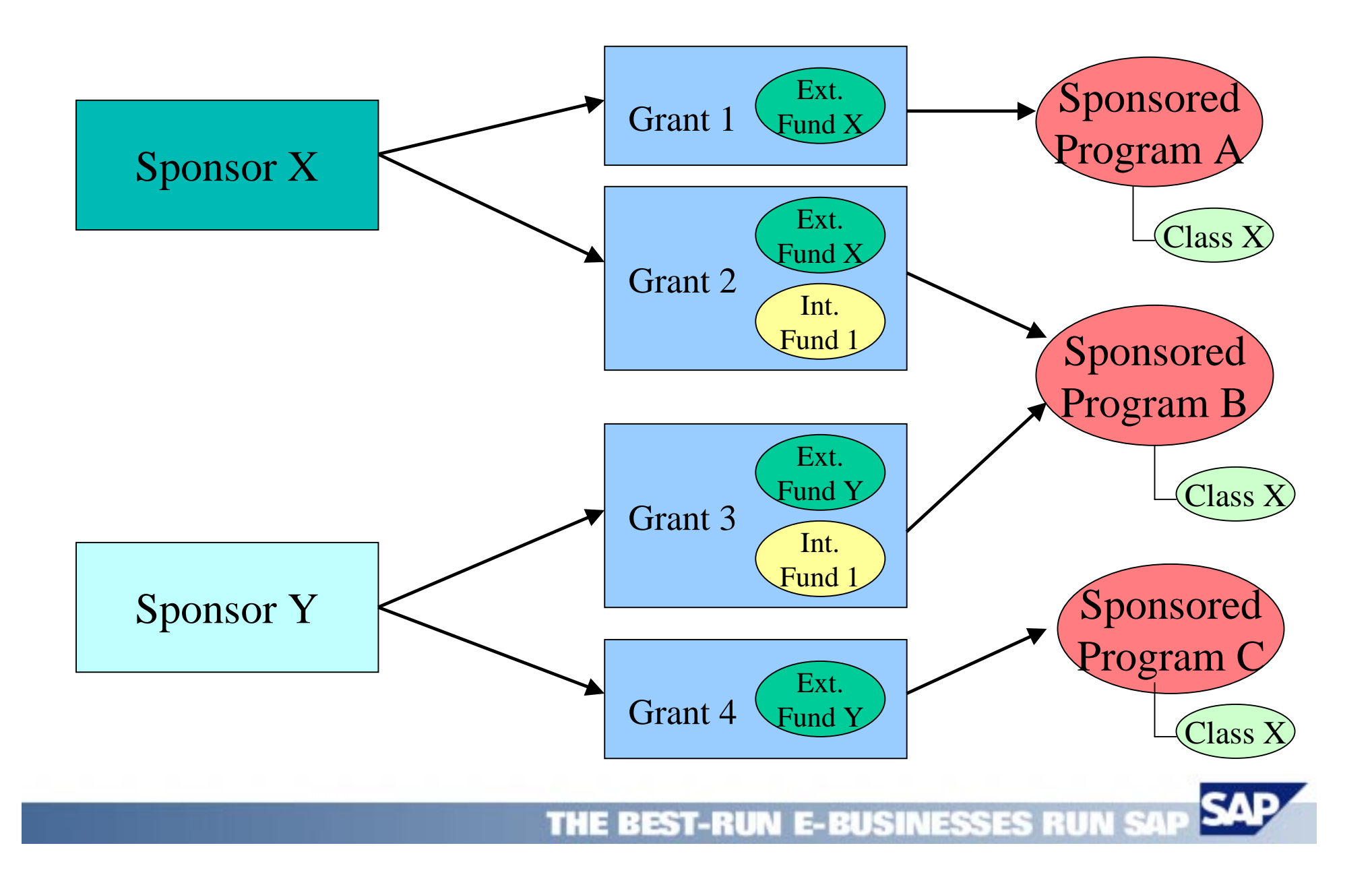

### <u>Sponsored Programs Management</u>

# Process &Activity Flow:

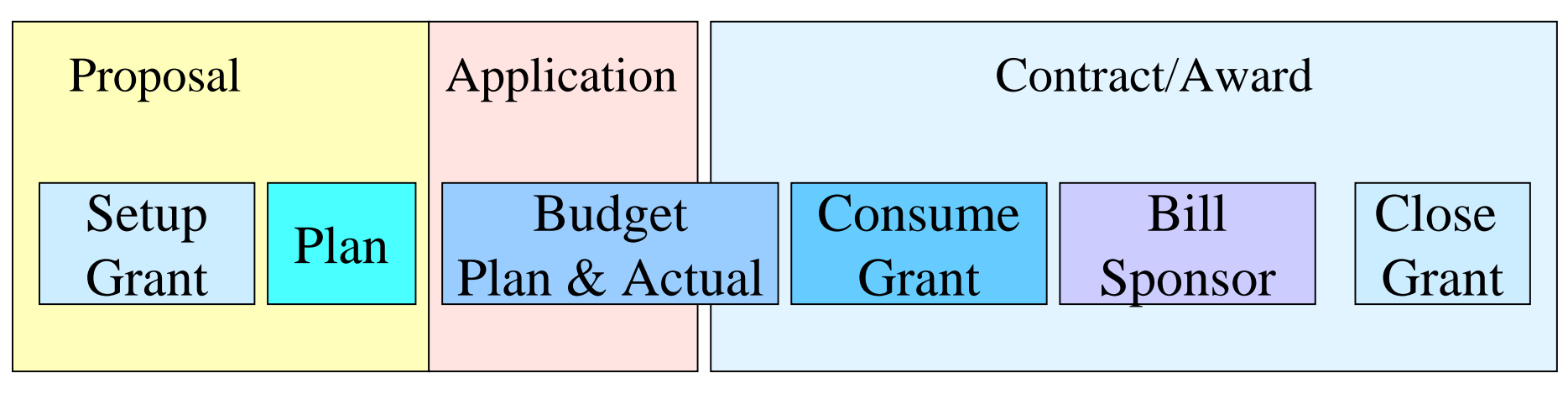

#### **TIME**

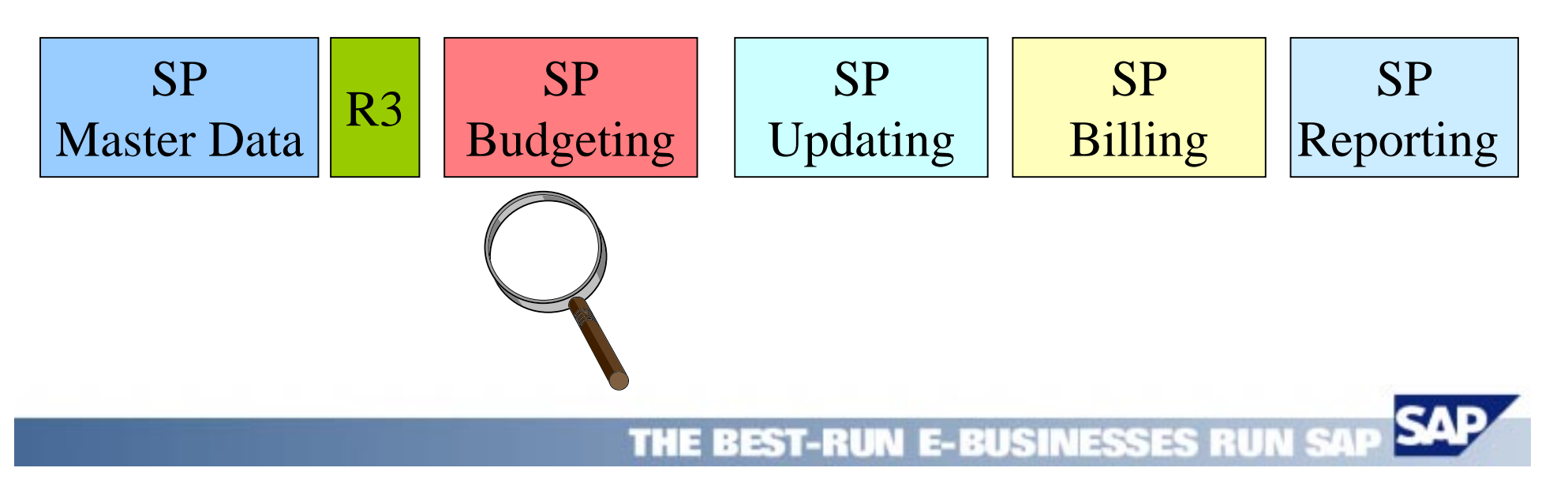

# **Budgeting: High Level Life Cycle**

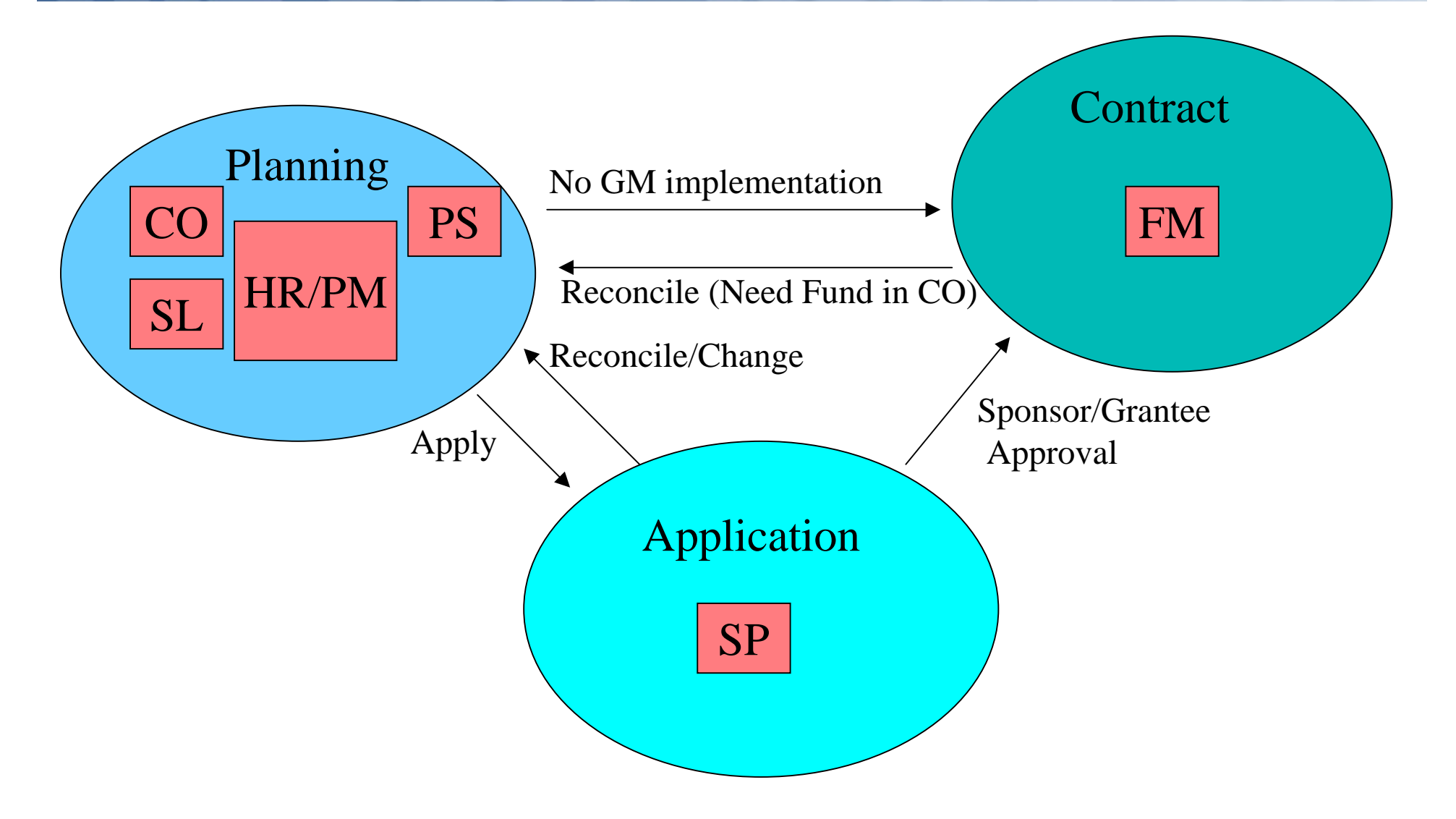

THE BEST-RUN E-BUSINESSES RUN SAP

### **Budgeting: Some Details**

- • Budget at Sponsored Class and Program for a given GRANT and Fund(s) taking into account Cost Sharing % and Overhead %
- •Budget in Sponsor's Currency
- •No hierarchies will be used
- •No transfers are allowed between GRANTS
- • Budgeting done in multiple "Time Slices" due to possible differences between Sponsor's Fiscal Year and Grantee's Fiscal Year
- • Availability Control will be done taking into account the sponsor's time frame

# **Budgeting: Time Slices**

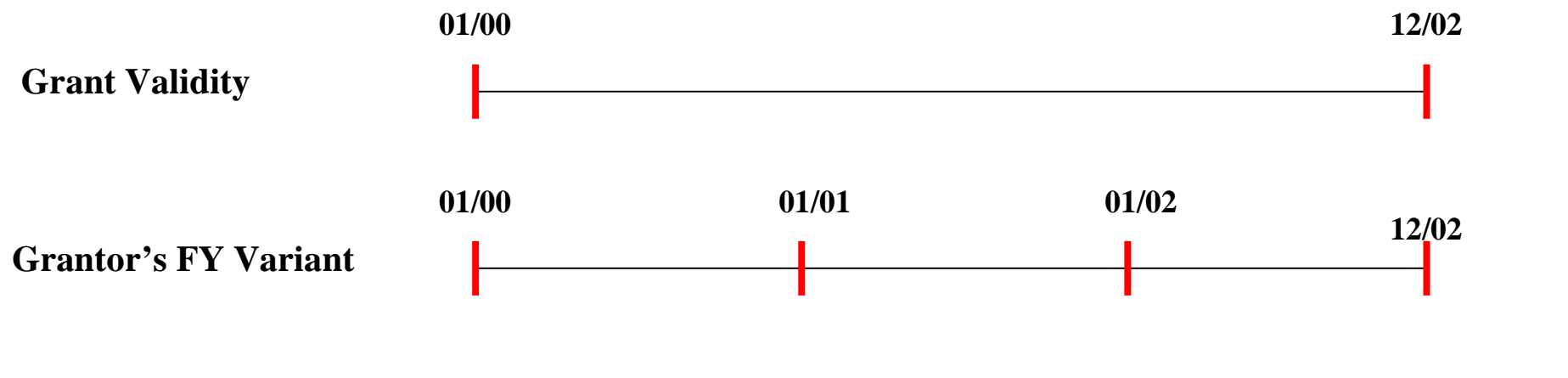

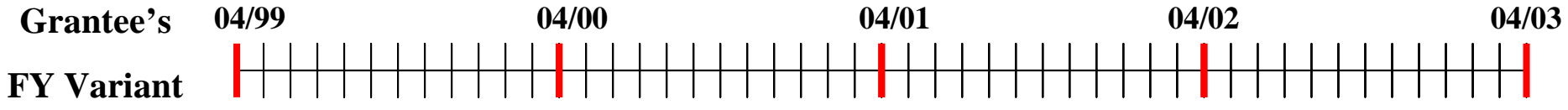

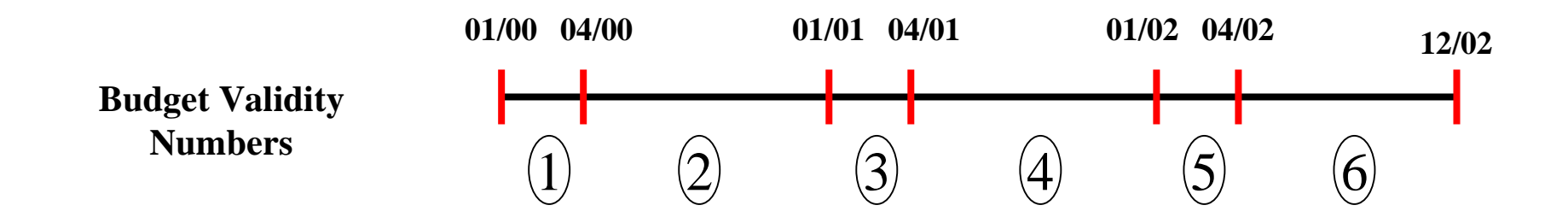

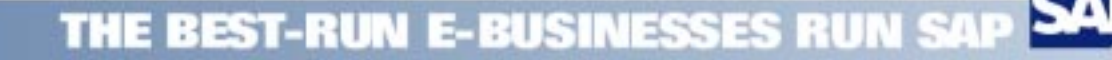

#### <u> Budgeting: Implementation</u>

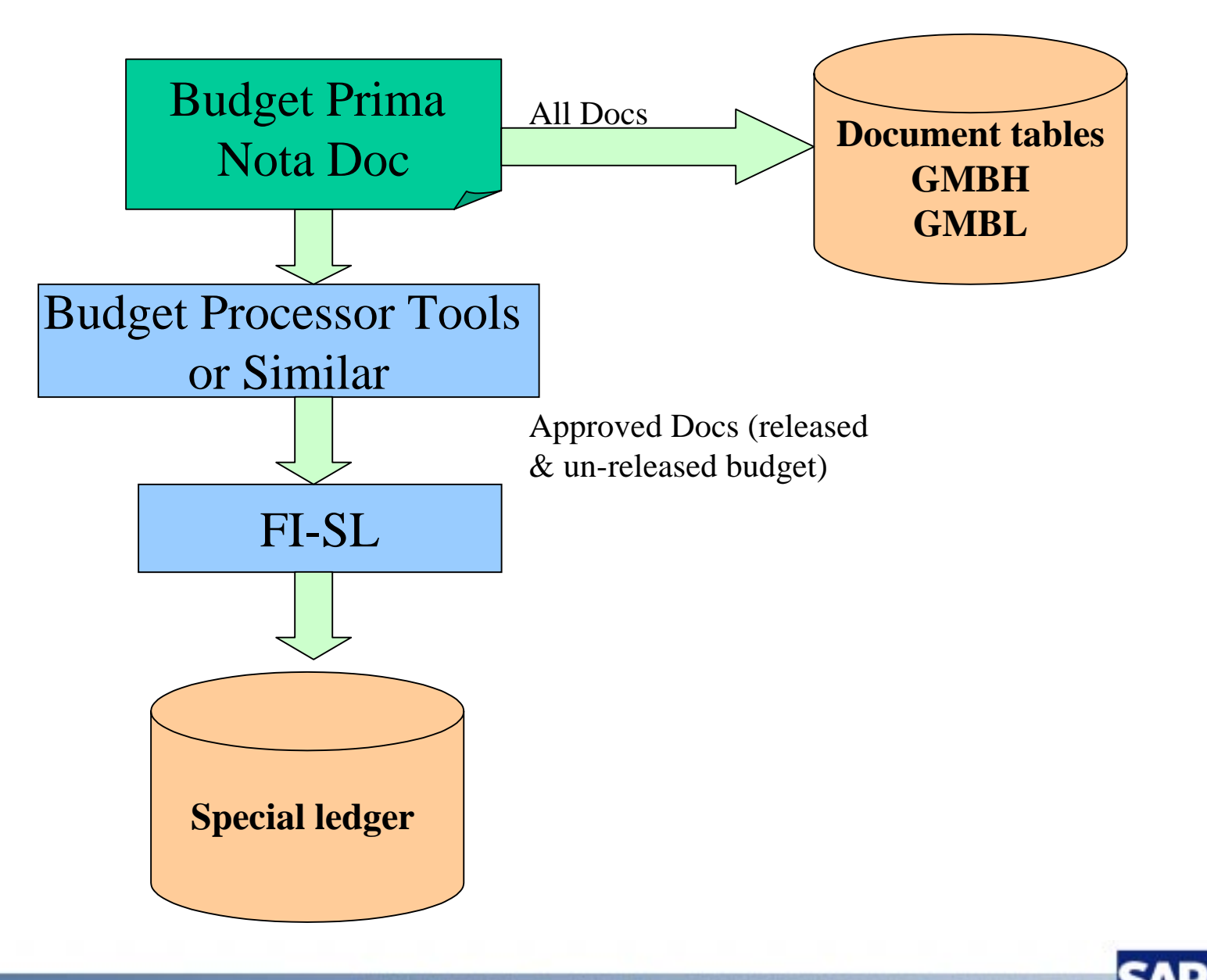

THE BEST-RUN E-BUSINESSES RUN SA

### <u>Sponsored Programs Management</u>

# Process &Activity Flow:

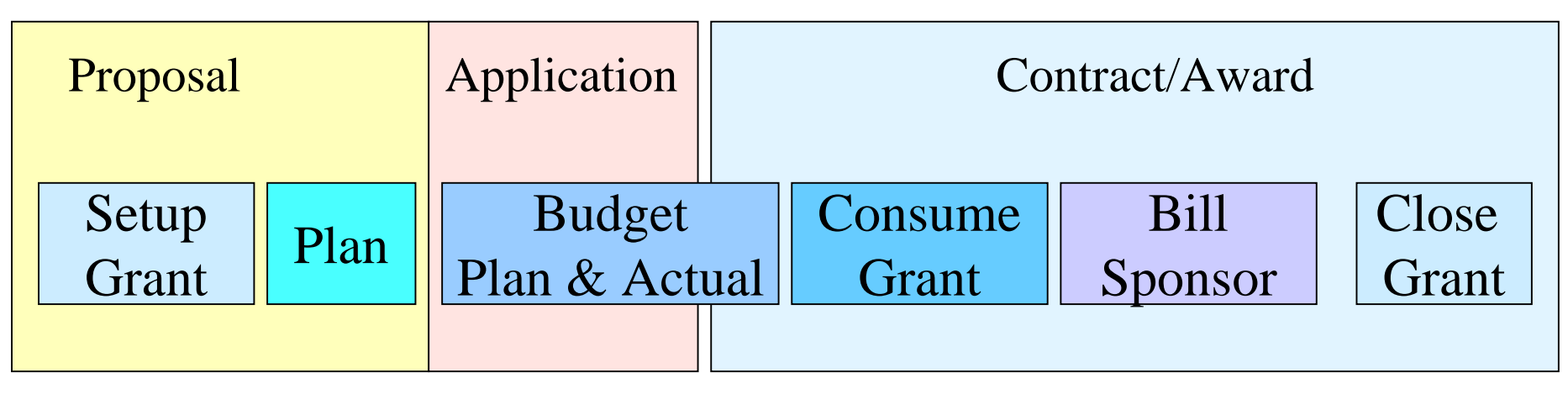

#### **TIME**

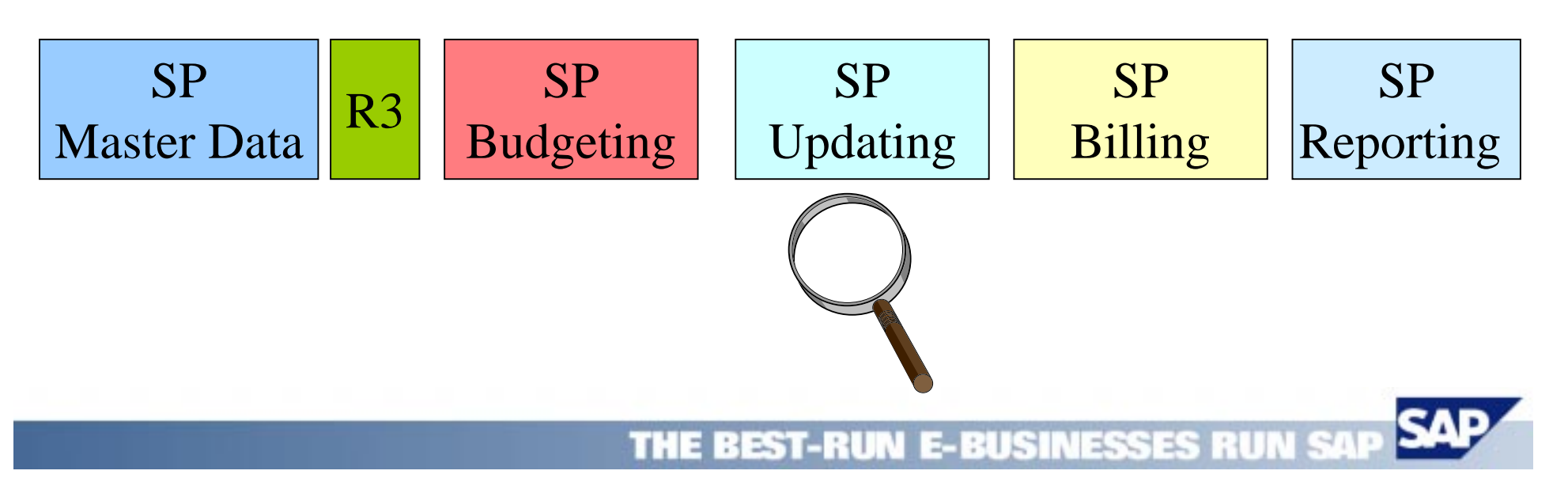

# **Grant and the Coding Block**

- • Use Coding Block functionality to populate the GRANT field and interface with other R3 Modules and Applications
- $\bullet$  The GRANT as a dimension will be resolved from a combinationof sponsored programs and classes that will be pointing directly to R3 objects
- • The RWIN Interface plus the CO-PA Tool will be used for derivation and validation
- • Currently, the Open Item, the FI and the CO interfaces include this functionality

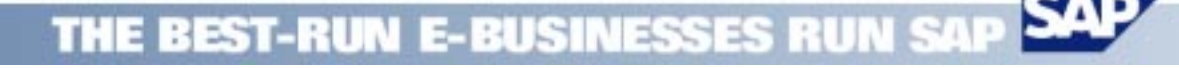

#### <u> Derivation: CO-PA Tool Implementation</u>

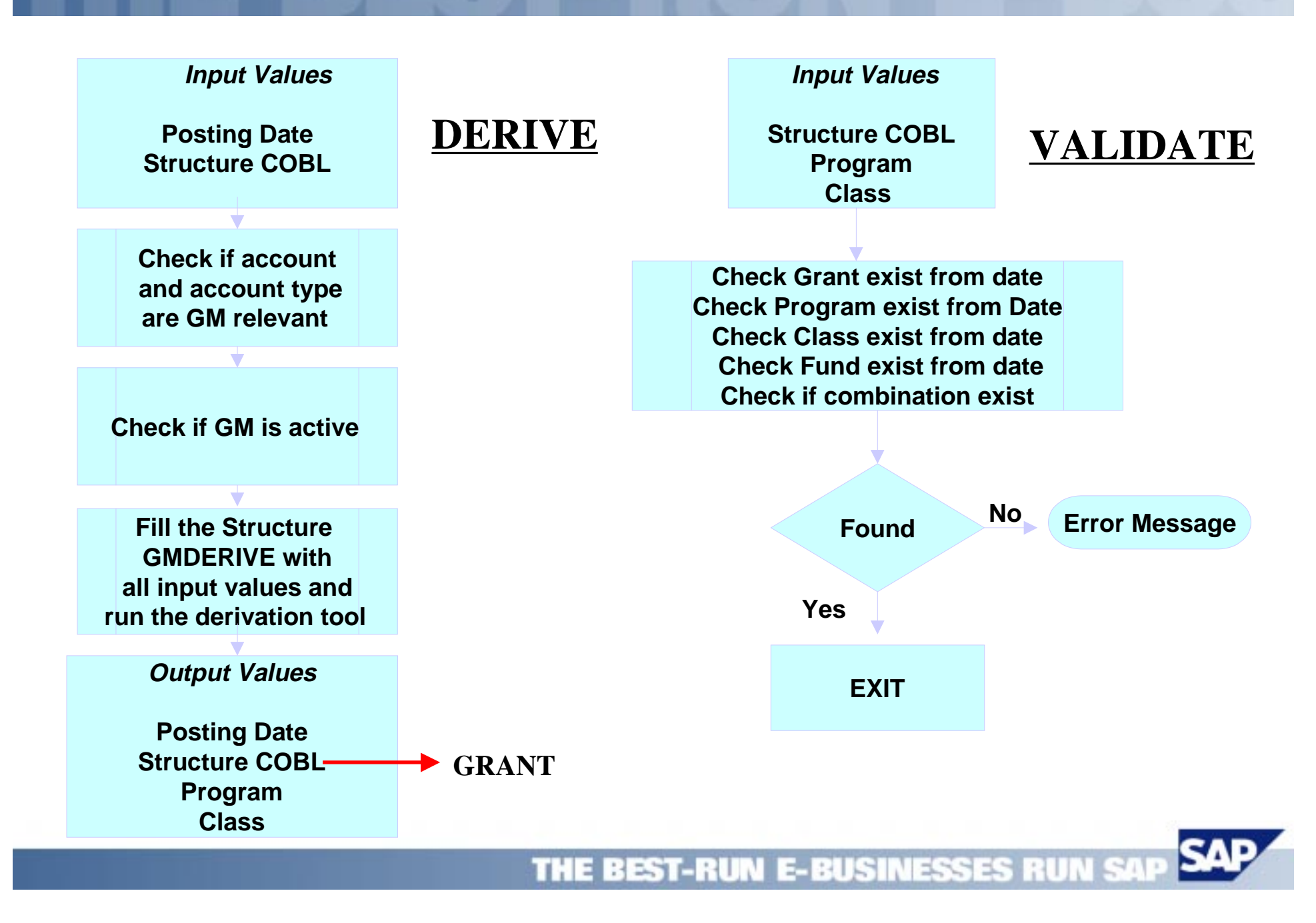

# <u> Updating: Integration</u>

#### Open Item Interface

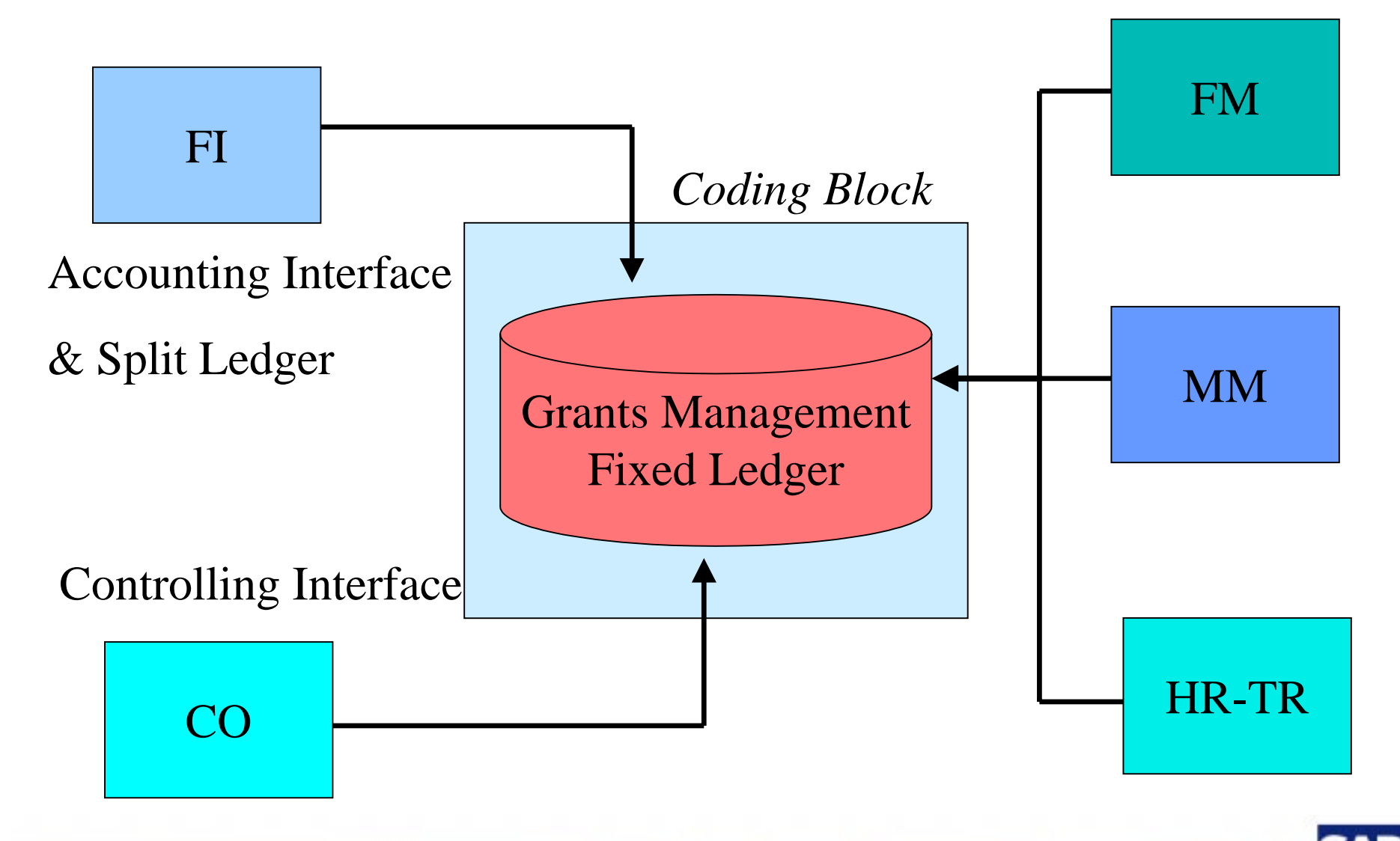

THE BEST-RUN E-BUSINESSES RUN

### <u>Sponsored Programs Management</u>

# Process &Activity Flow:

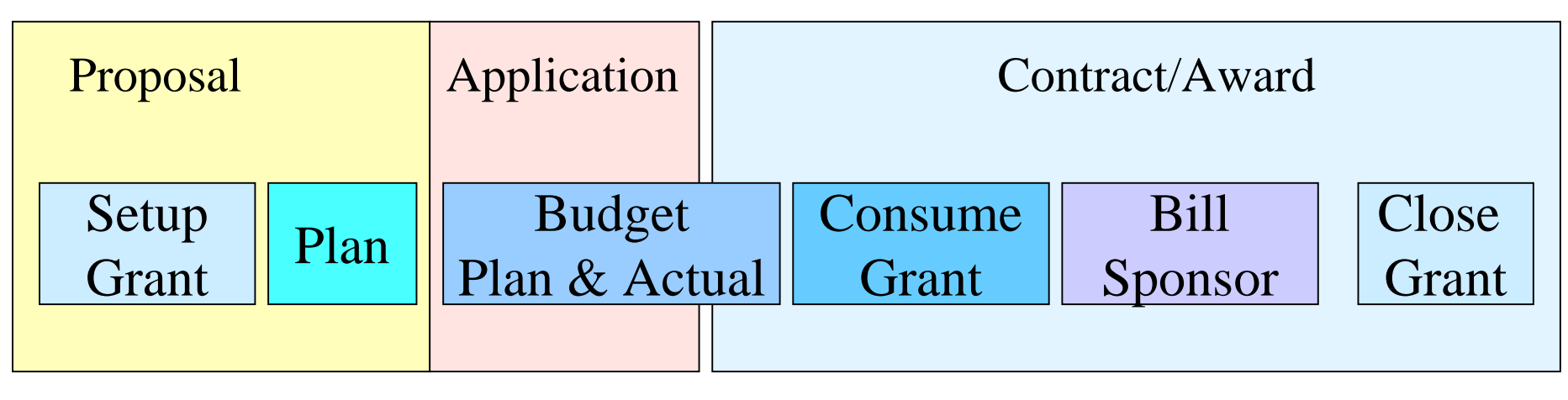

#### **TIME**

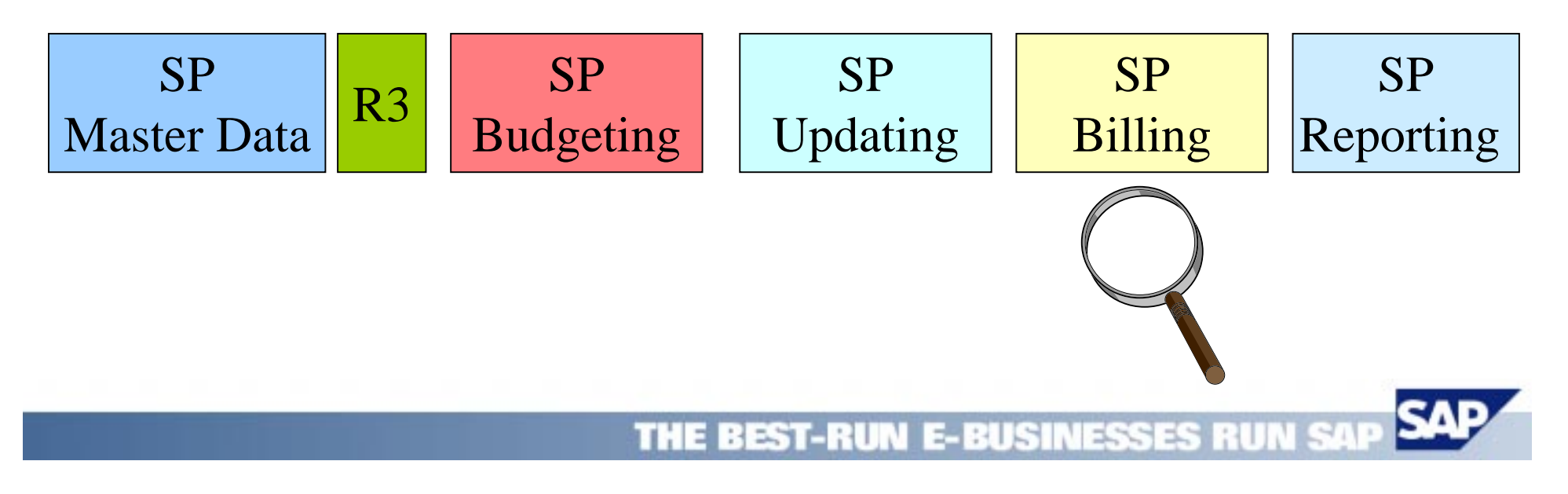

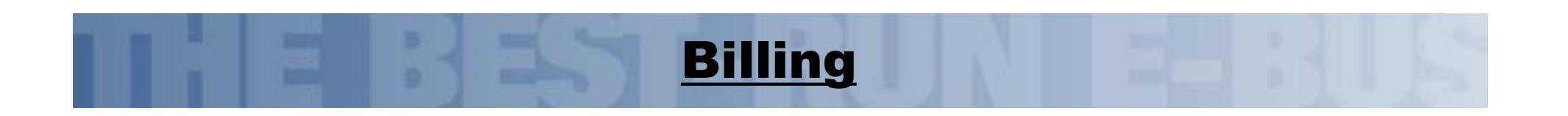

- $\bullet$  Purpose
	- – Based on sponsor defined billing rules [commitments, invoices, payments, etc] , collect all open items for a given grant for a certain time frame. Bill these items to Sponsor through Resource Related Billing

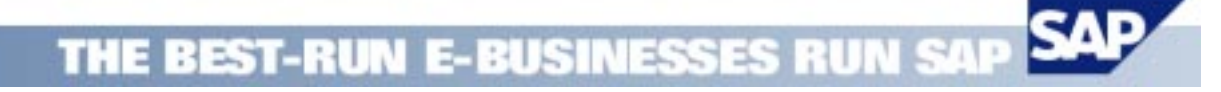

#### <u>Billing: Implementation in SD</u>

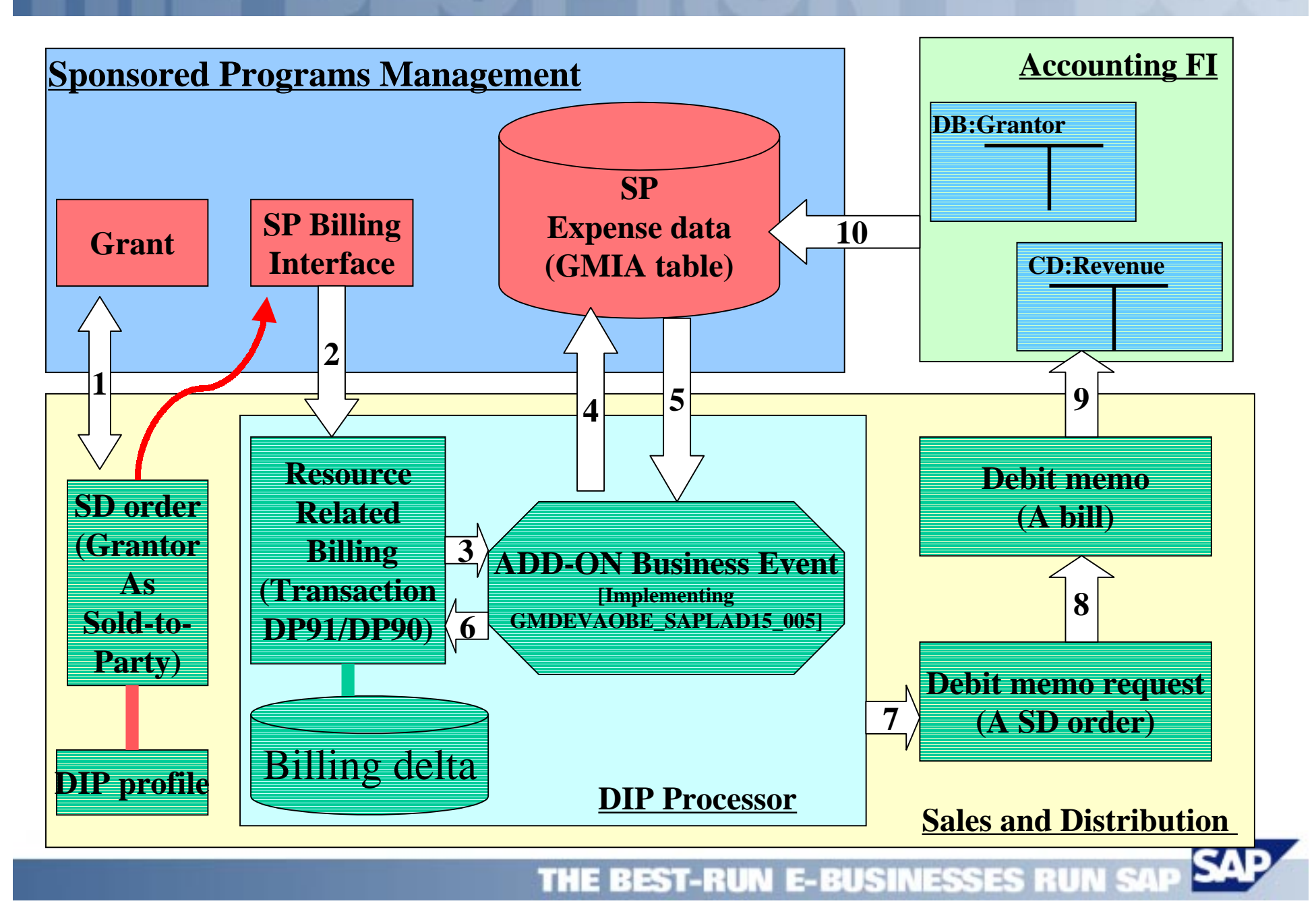

# <u> Billing: DIP Implementation</u>

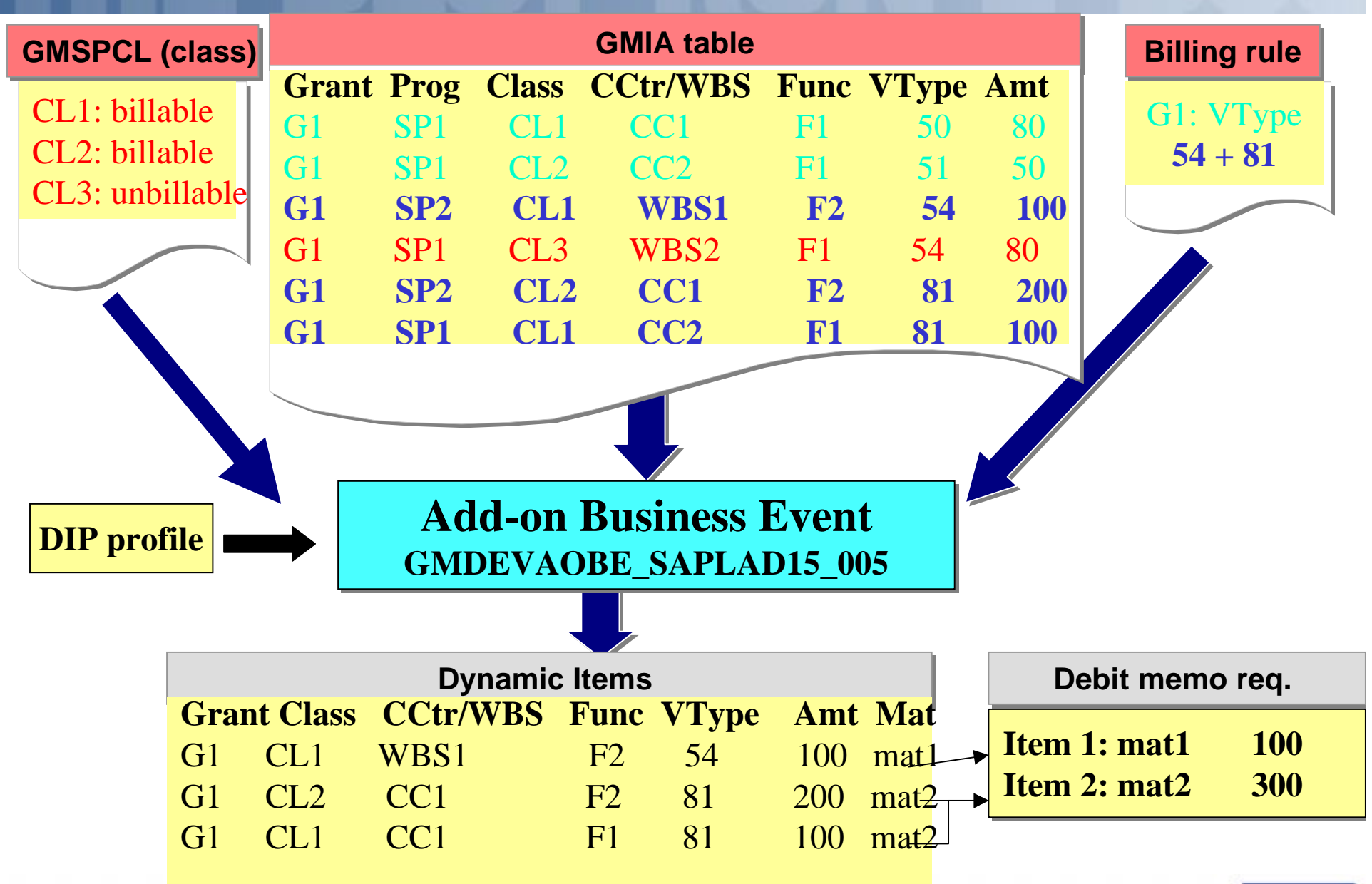

THE BEST-RUN E-BUSINESSES RUN

### <u>Sponsored Programs Management</u>

# Process &Activity Flow:

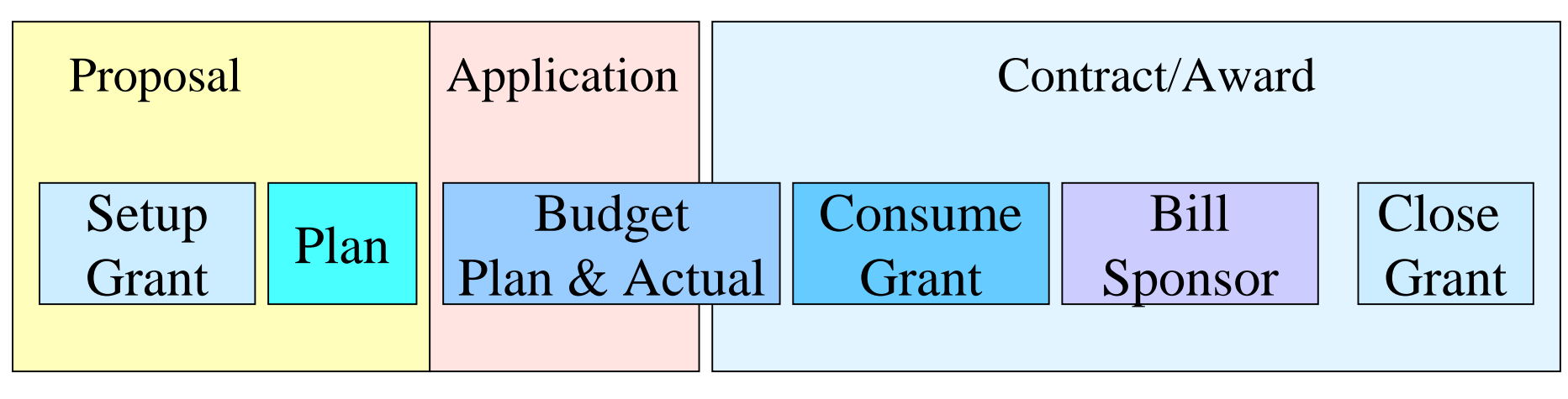

#### **TIME**

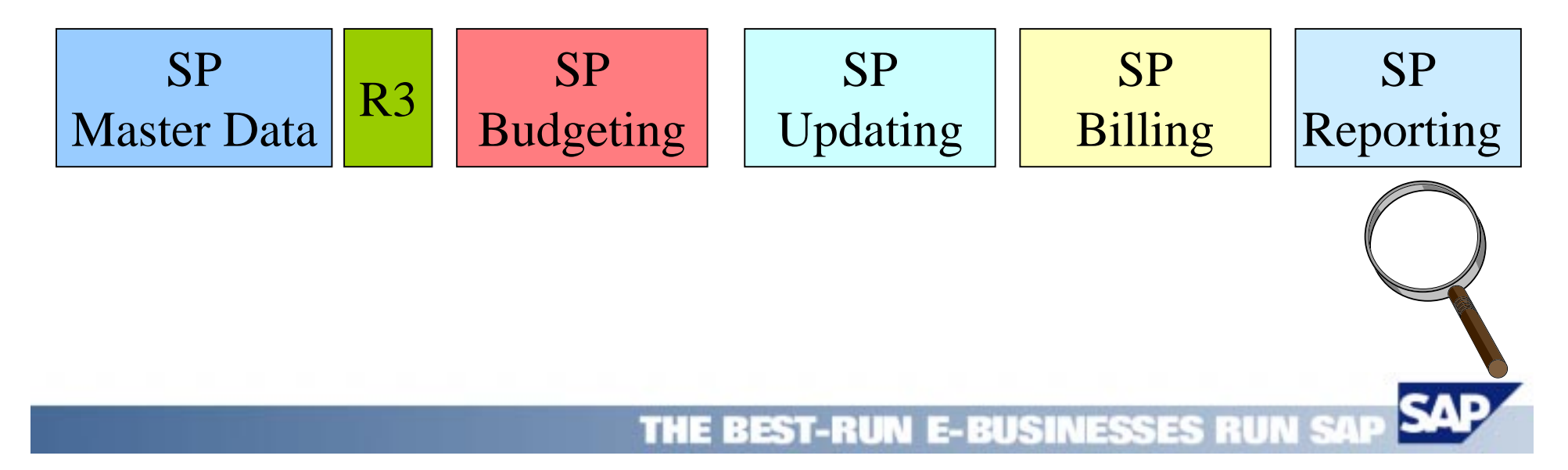

# <u>Reporting</u>

- What we know:
	- Sponsors are interested in seeing in their own currency and own fiscal year time frame, all activity associated with a given grant including cost sharing and overhead.
- Provided Tools
	- –Drill-Down reporting
	- –Report Writer/Painter
	- BW

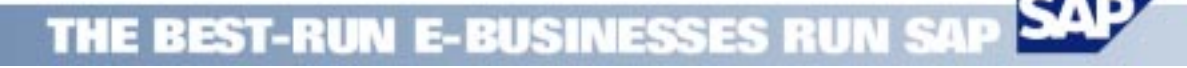

#### **The Future**

- What are we looking into ?
	- –Records Management
	- Billing with BEA Tool
	- –Time & Effort: Integration with HR
	- Status Management
	- Workflow Scenarios
	- Internet Scenarios
	- Workbench
	- Integration with Funds Management

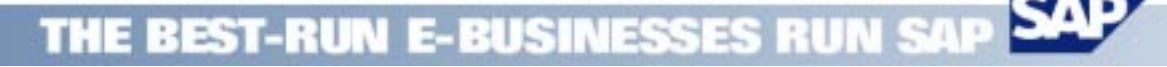